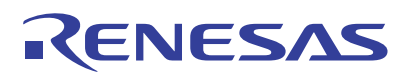

## <span id="page-0-4"></span><span id="page-0-3"></span>M16C/5M Group

E2PROM Emulation Data Flash Using the E2PROM Emulation Data Flash <span id="page-0-2"></span><span id="page-0-1"></span><span id="page-0-0"></span>R01AN0423EJ0100 Rev.1.00 Dec. 15, 2010

## **1. Abstract**

This document describes the setting method and an application example of the E2PROM emulation data flash (hereafter referred to as E2dataFlash) in the M16C/5M Group.

# **2. Introduction**

The application example described in this document applies to the following microcomputers (MCU):

• MCU: M16C/5M Group

This application note can be used with other M16C Family MCUs which have the same special function registers (SFRs) as the above group. Check the user's manual for any modifications to functions. Careful evaluation is recommended before using the program described in this application note.

## **3. Overview**

The E2dataFlash is a data flash that utilizes the strengths of serial E2PROMs. The units erased are considerably smaller than that of the data flash, and the E2dataFlash can be programmed or erased without stopping the CPU. [Table 3.1](#page-1-1) lists the E2dataFlash Specifications.

<span id="page-1-1"></span>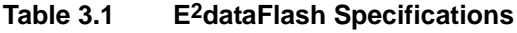

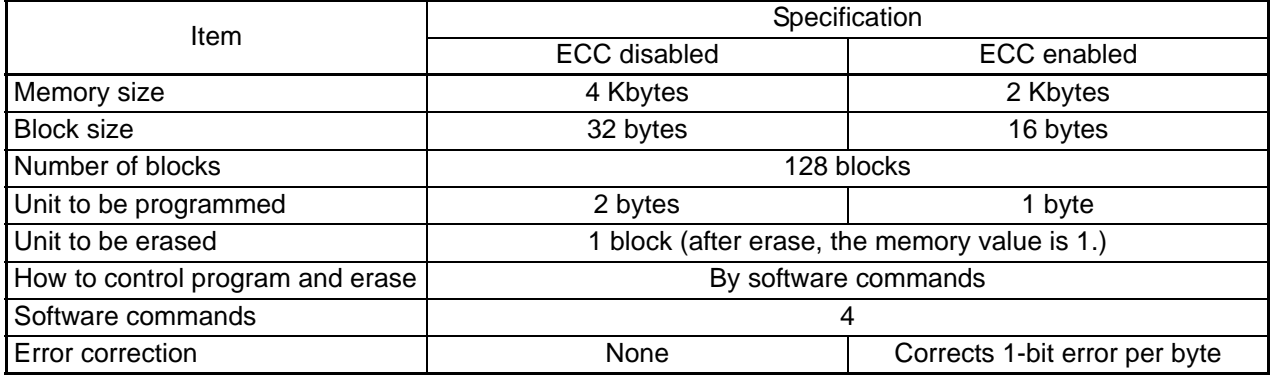

ECC: Error Check and Correct

### **3.1 Block Configuration**

When ECC is disabled, the E<sup>2</sup>dataFlash consists of 32 bytes  $\times$  128 blocks of flash memory and 16 bytes  $\times$  128 blocks when ECC is enabled.

[Figure 3.1](#page-1-0) shows the E2dataFlash Memory Configuration.

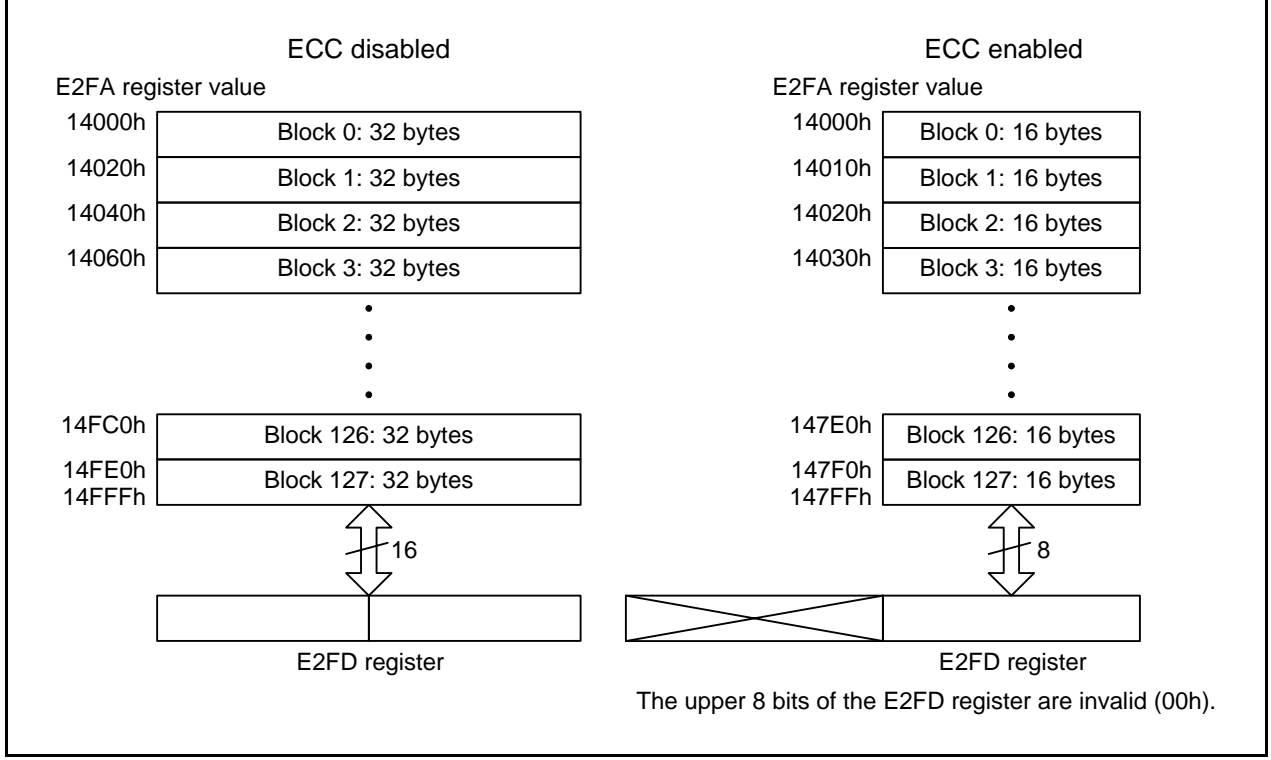

<span id="page-1-0"></span>**Figure 3.1 E2dataFlash Memory Configuration**

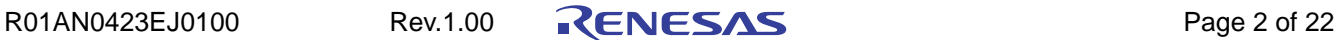

#### **3.2 E2dataFlash Access Method**

The CPU indirectly accesses the E2dataFlash via registers E2FA, E2FI, and E2FD that are allotted for SFR space. [Figure 3.2](#page-2-0) shows [Registers E2FA, E2FI, and E2FD.](#page-2-0)

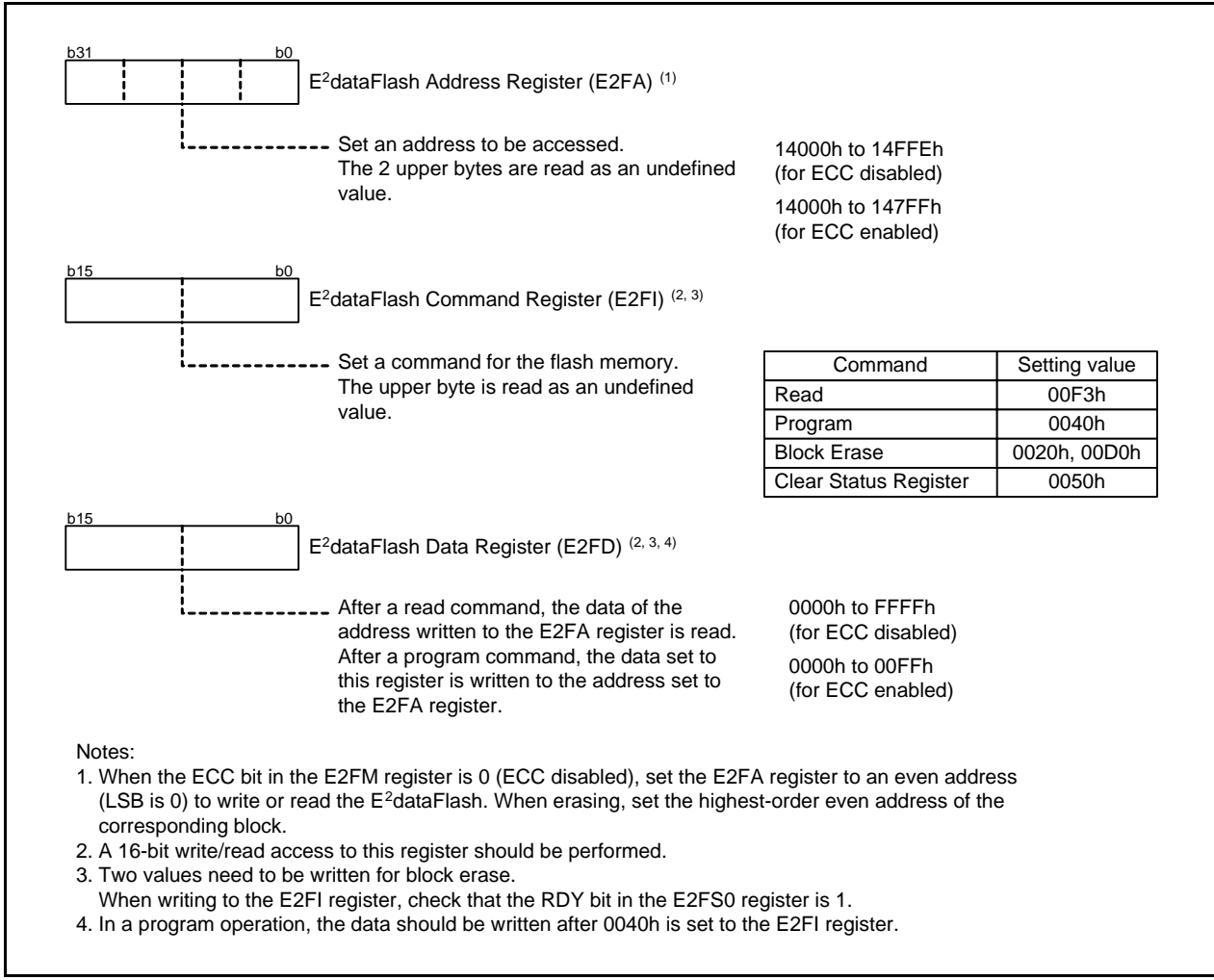

<span id="page-2-0"></span>**Figure 3.2 Registers E2FA, E2FI, and E2FD**

#### **3.3 Operational Procedures**

When operating the E<sup>2</sup>dataFlash, confirm that the RDY bit in the E2FS0 register is 1 (ready), and then execute the read, program, block erase, and clear status operations following the steps shown in [Figure 3.3](#page-3-0) to [Figure 3.6](#page-5-0). Do not program or erase the E2dataFlash during programming or erasing program ROM 1, program ROM 2, or the data flash. Do not overwrite data to an address that has already been written.

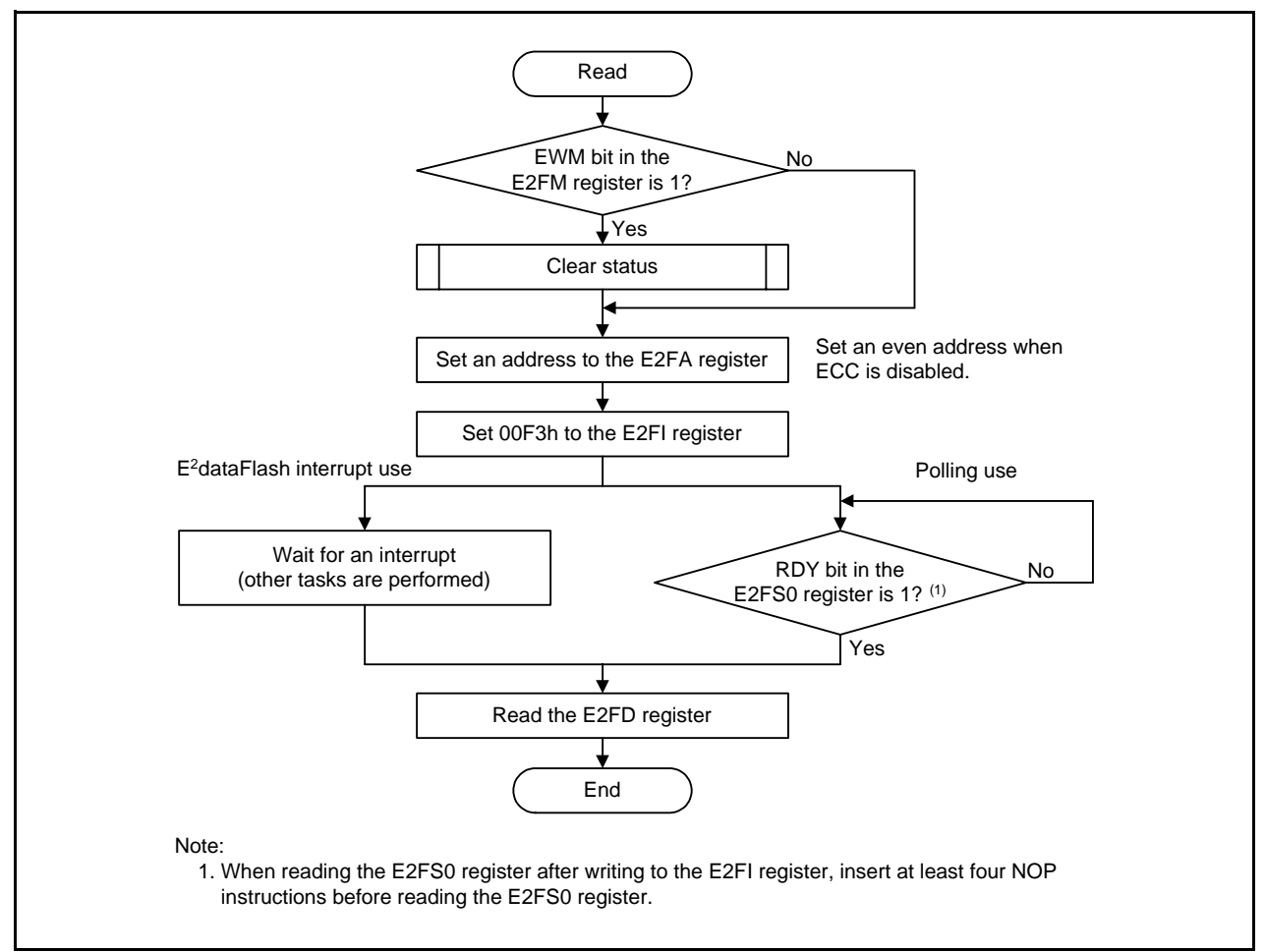

<span id="page-3-0"></span>**Figure 3.3 Read Operation Example**

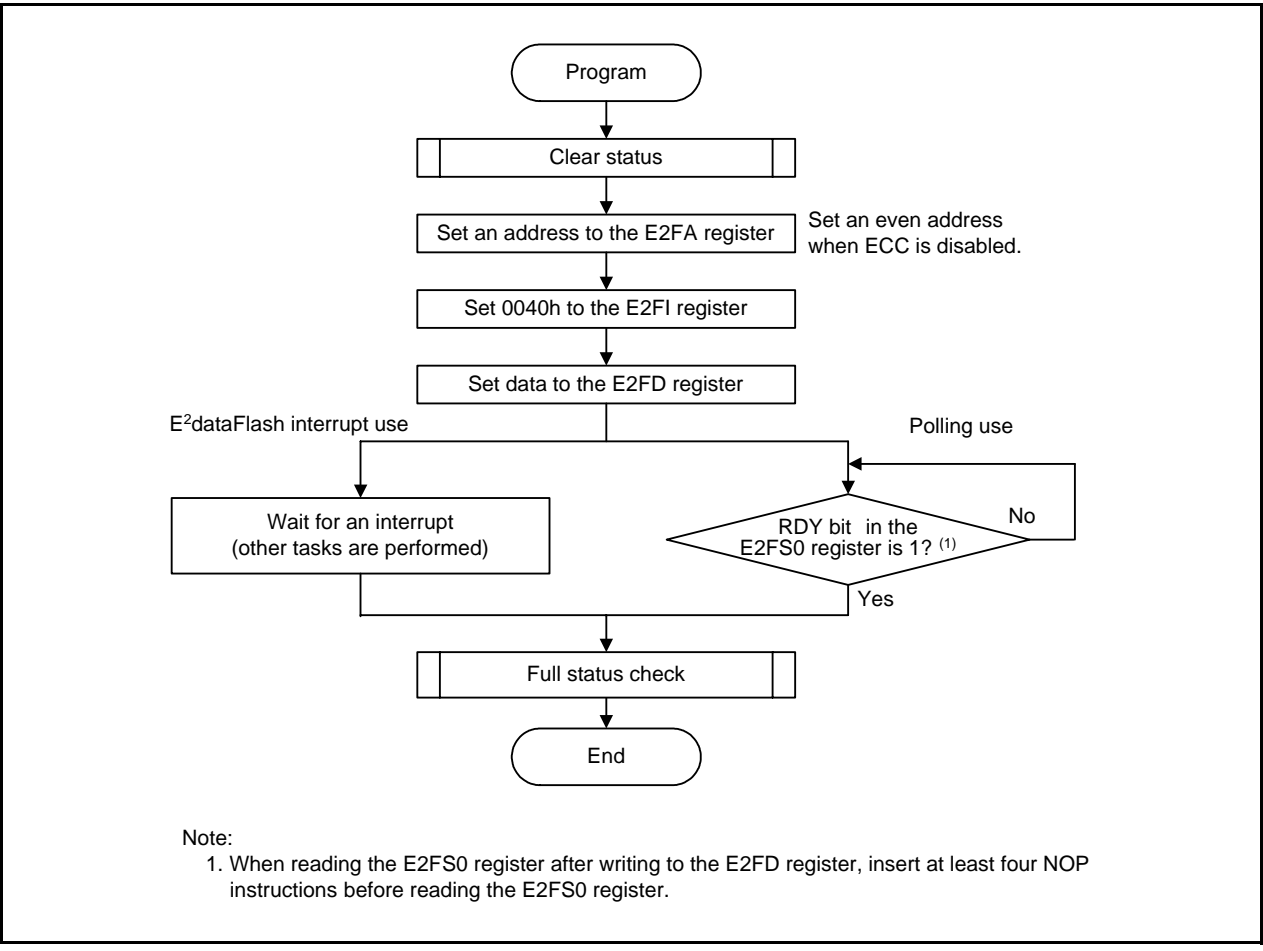

**Figure 3.4 Program Operation Example**

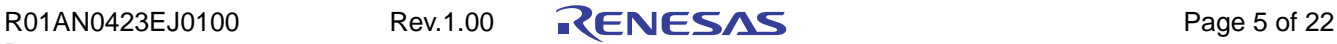

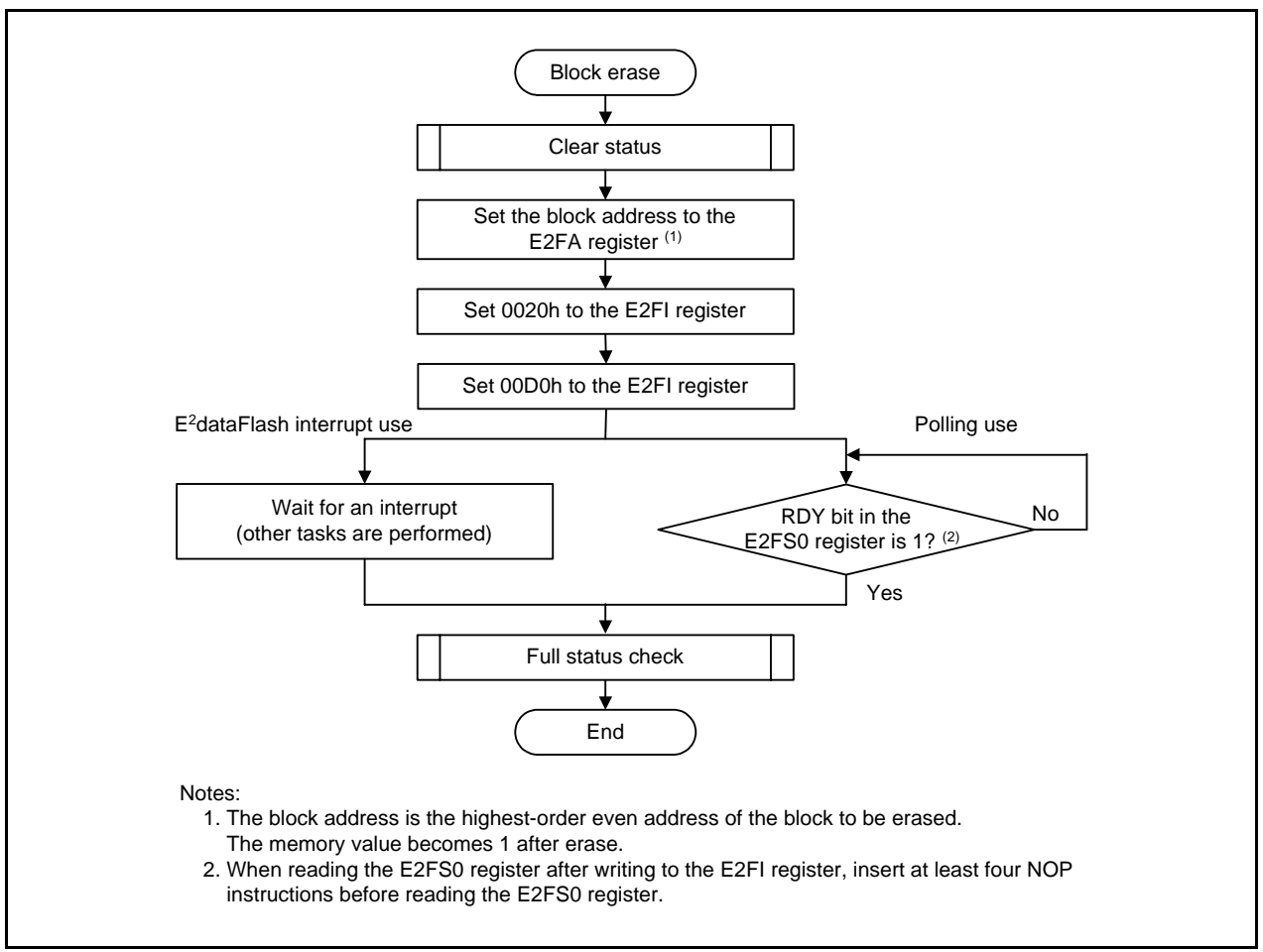

**Figure 3.5 Block Erase Operation Example**

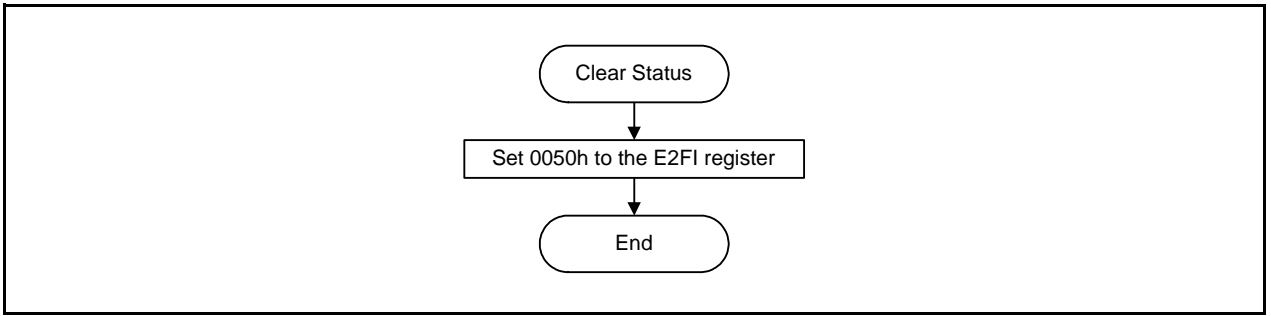

<span id="page-5-0"></span>**Figure 3.6 Clear Status Operation Example**

#### **3.4 Full Status Check**

If an error occurs, the WERR or EERR bit in the E2FS0 register becomes 1, indicating the occurrence of an error. Therefore, the execution results can be confirmed by checking the status of these bits (full status check). [Figure 3.7 shows the Full Status Check.](#page-6-0)

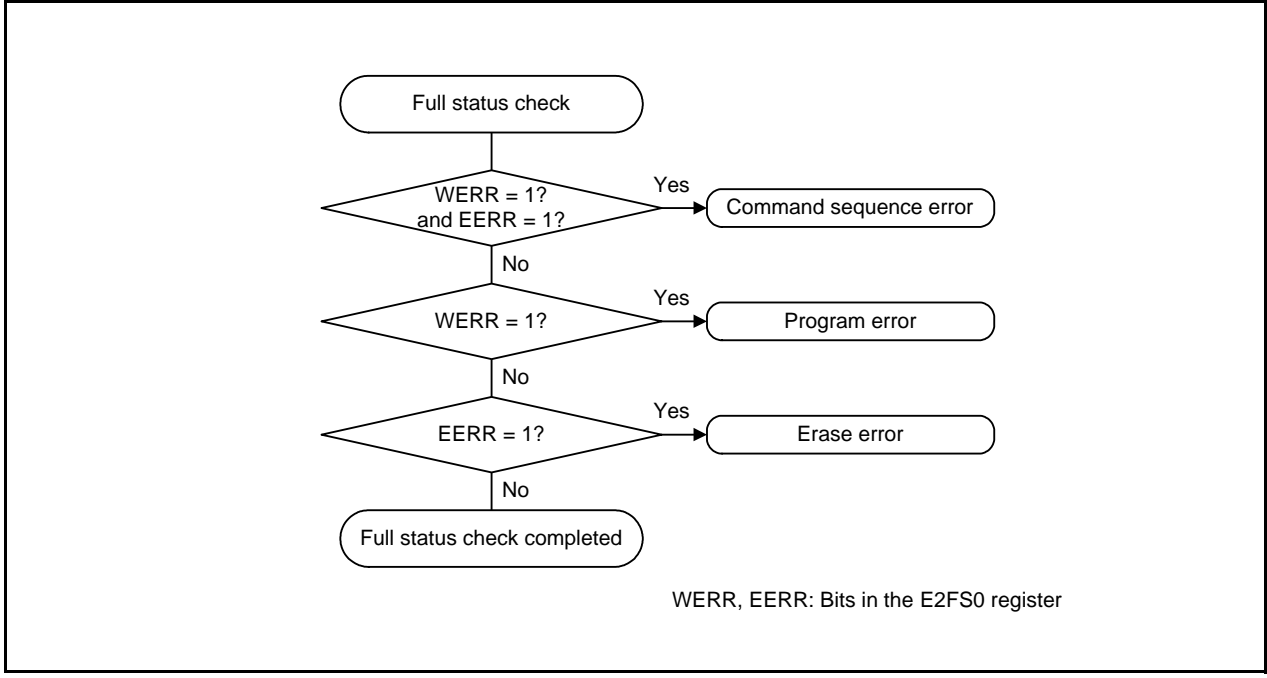

<span id="page-6-0"></span>**Figure 3.7 Full Status Check**

#### **3.4.1 Error Processing Procedures**

When errors occur, follow the procedures below.

Do not execute the program command or block erase command when the WERR or EERR bit is 1 (completed in error). Execute each command after executing the clear status register command.

Command sequence error

(1) Execute the clear status register command and set the WERR or EERR bit to 0 (no error).

(2) Check to see that the command is written correctly and execute the command again.

A command sequence error occurs when writing data other than xxD0h and xxFFh in the second bus cycle of the block erase command. When writing xxFFh in the second bus cycle of the block erase command, the E2dataFlash becomes the state before executing the command, and the command code written in the first bus cycle is cancelled.

Erase error

(1) Execute the clear status register command and set the EERR bit to 0 (no erase error).

(2) Execute the block erase command again.

Execute (1) and (2) until an erase error does not occur.

If an error still occurs after executing (1) and (2) three times, do not use that block.

#### Program error

(1) Execute the clear status register command and set the WERR bit to 0 (no write error).

(2) Execute the block erase command.

(3) Execute the program command.

If an error still occurs, do not use that address.

## **4. Application Example**

The application example below shows E<sup>2</sup>dataFlash settings and usable area.

ECC: Disabled Area used: Block 0 (14000h to 1401Fh)

#### **4.1 Application Example Outline**

The application example outline is as follows:

(1) Initialize the CPU.

(2) Initialize the E2dataFlash (ECC disabled).

(3) Erase block 0. When an error occurs, retry three times.

(4) If erasing is successful in step (3), set 32-byte data to block 0. If an error occurs, retry once.

(5) If writing is successful in step (4), read 32-byte data in block 0, and store the data to RAM.

If erasing fails during step (3), the program function and read function will not be executed. If writing fails during step (4), the read function will not be executed.

[Figure 4.1](#page-7-0) shows an Application Example Operation Outline.

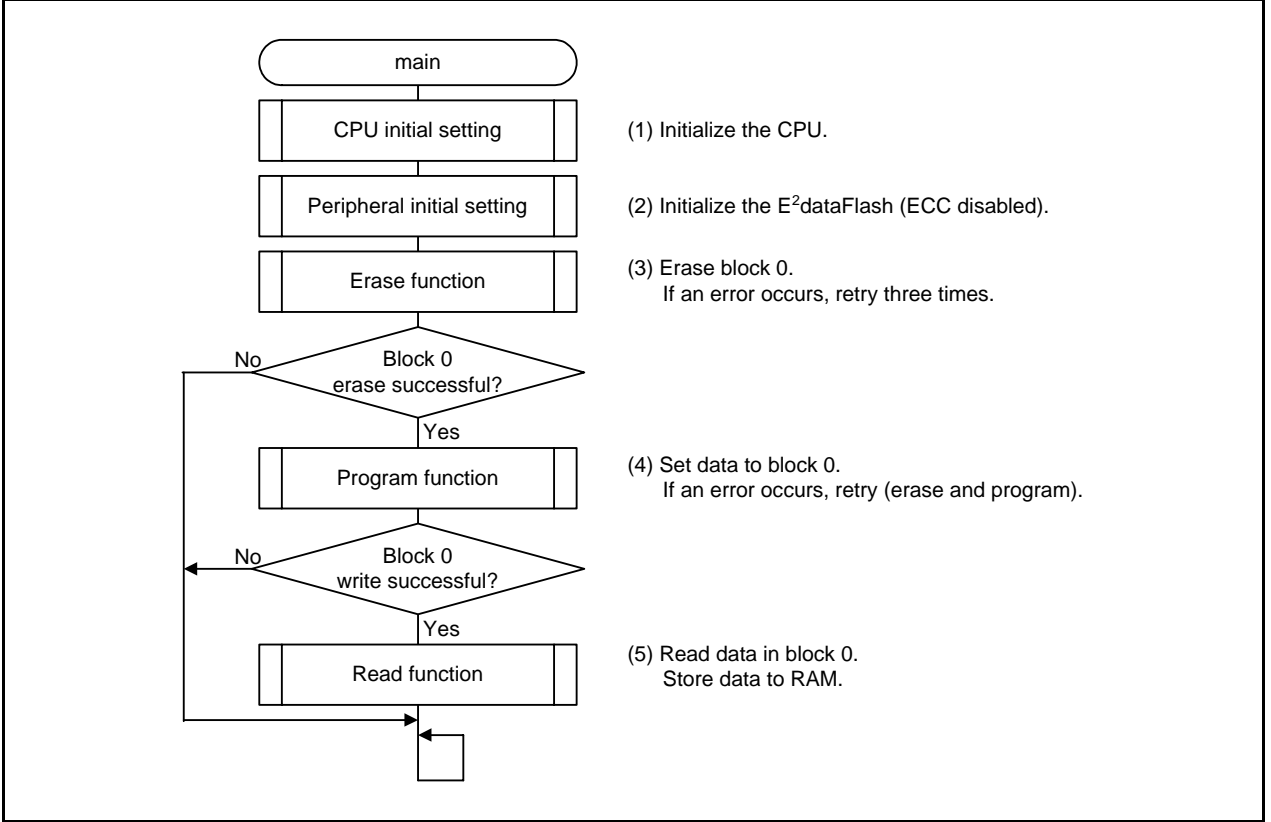

<span id="page-7-0"></span>**Figure 4.1 Application Example Operation Outline**

## **4.2 Data Type Definition**

This application note uses a data type that is redefined using typedef. [Table 4.1 lists the Redefined Data Type](#page-8-0).

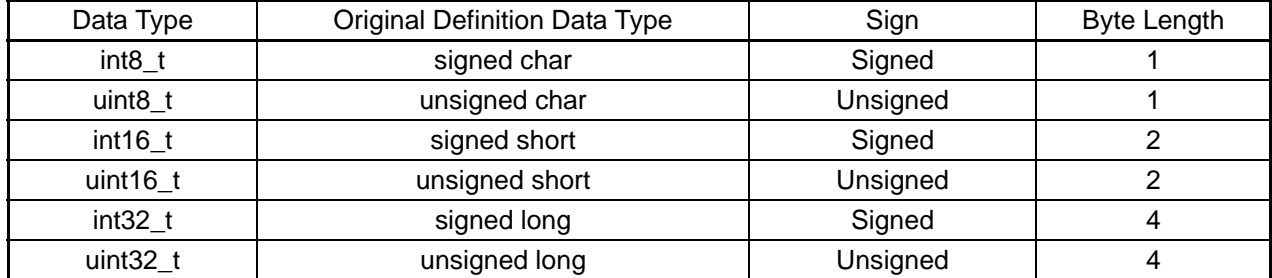

### <span id="page-8-0"></span>**Table 4.1 Redefined Data Type**

## **4.3 Function Tables**

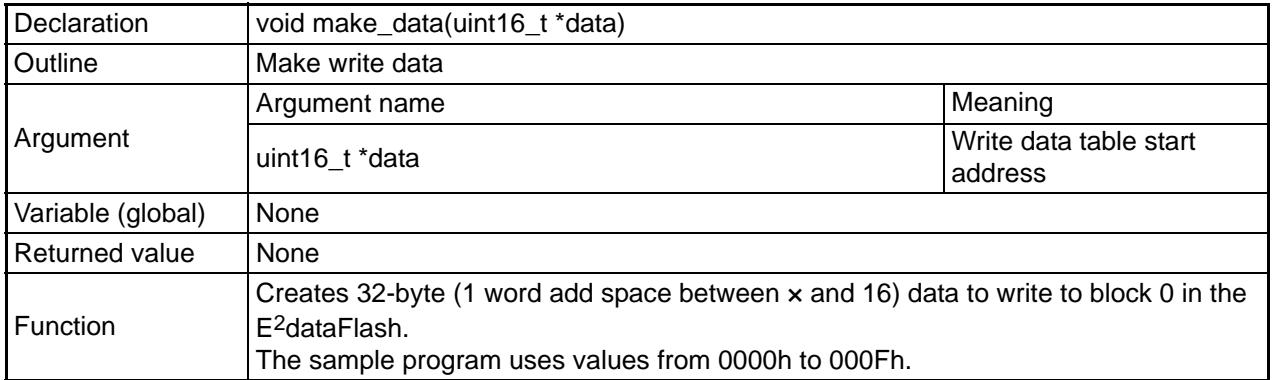

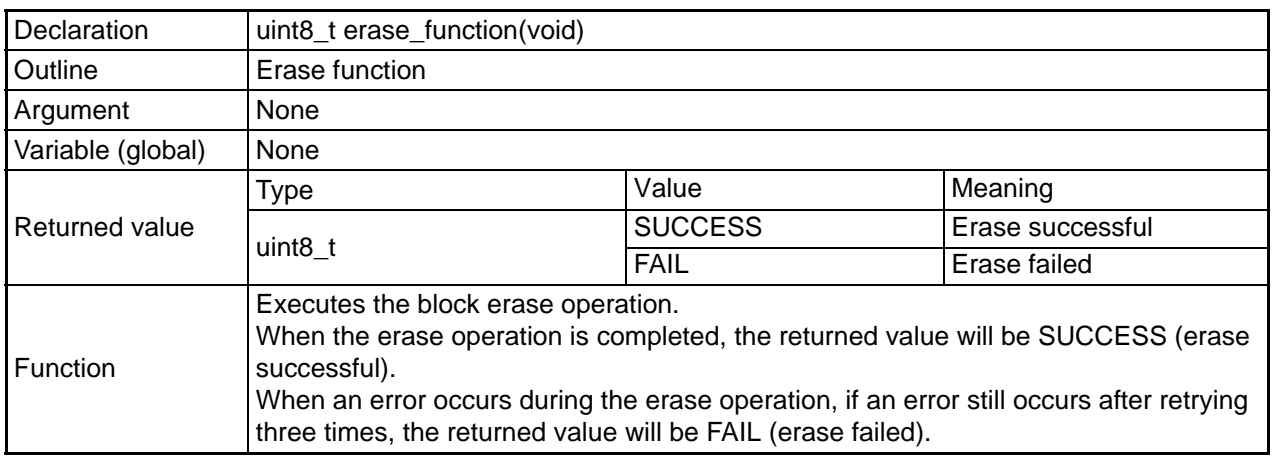

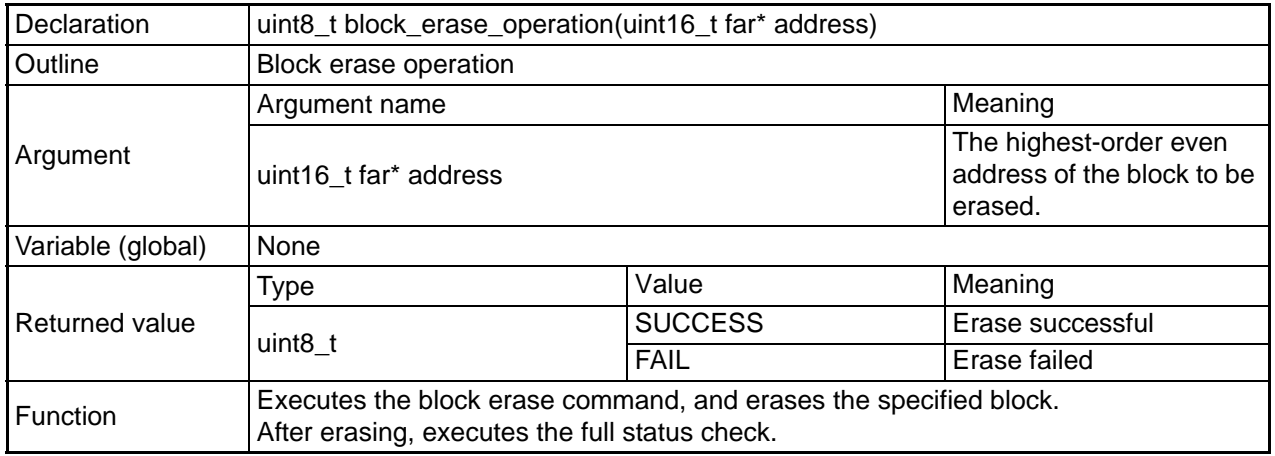

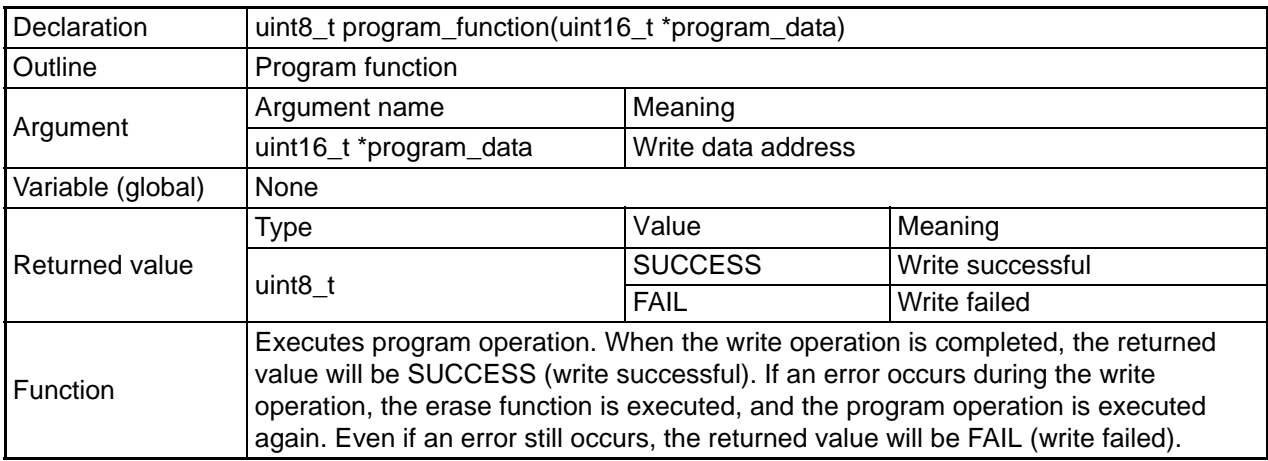

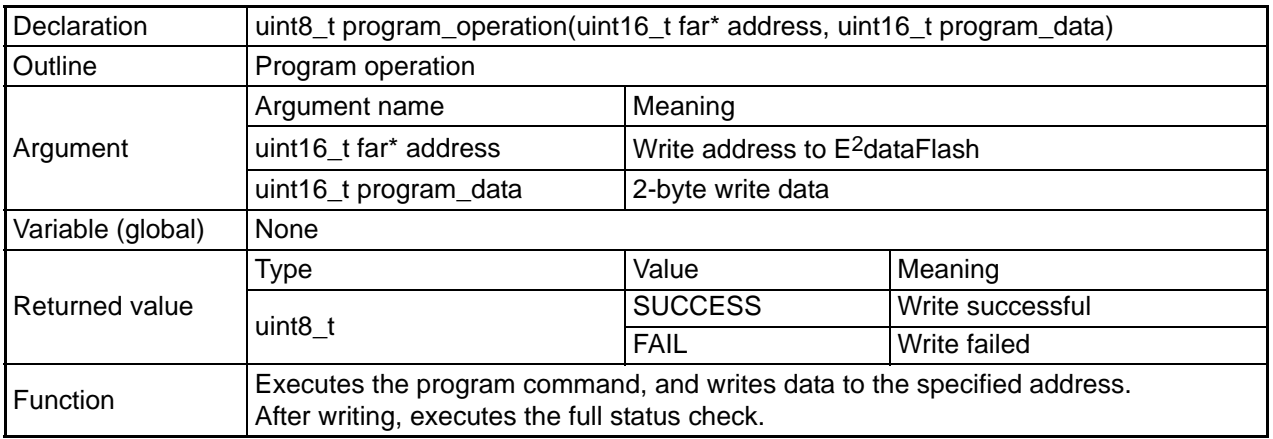

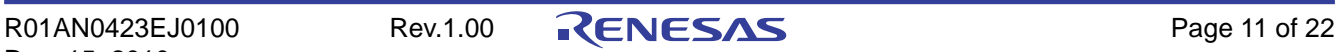

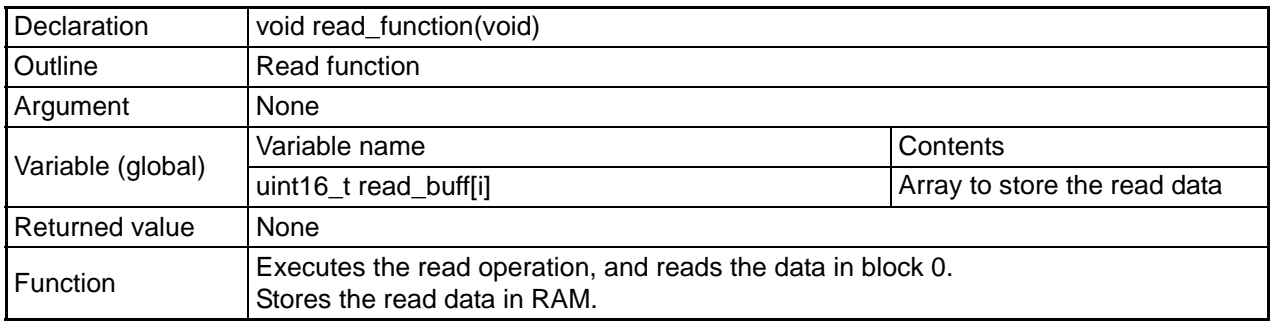

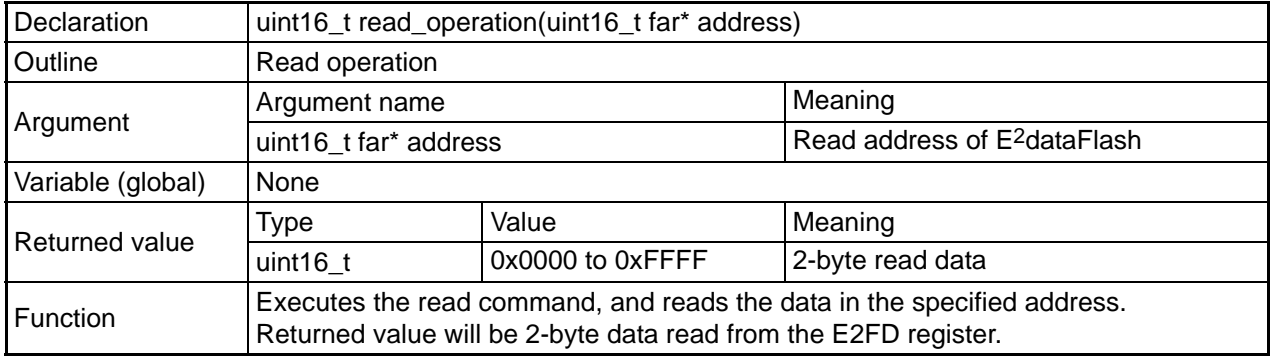

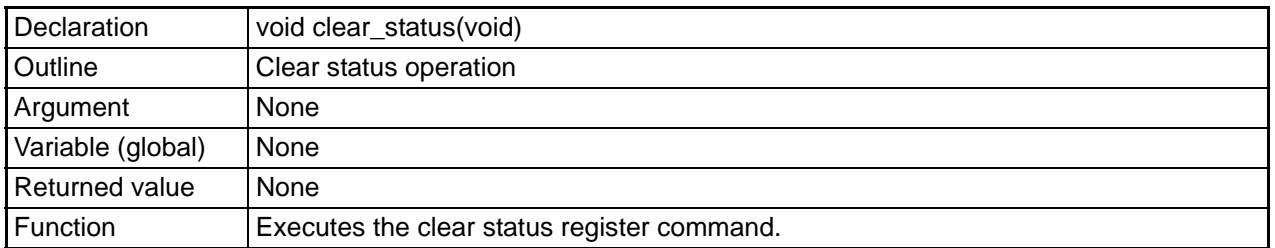

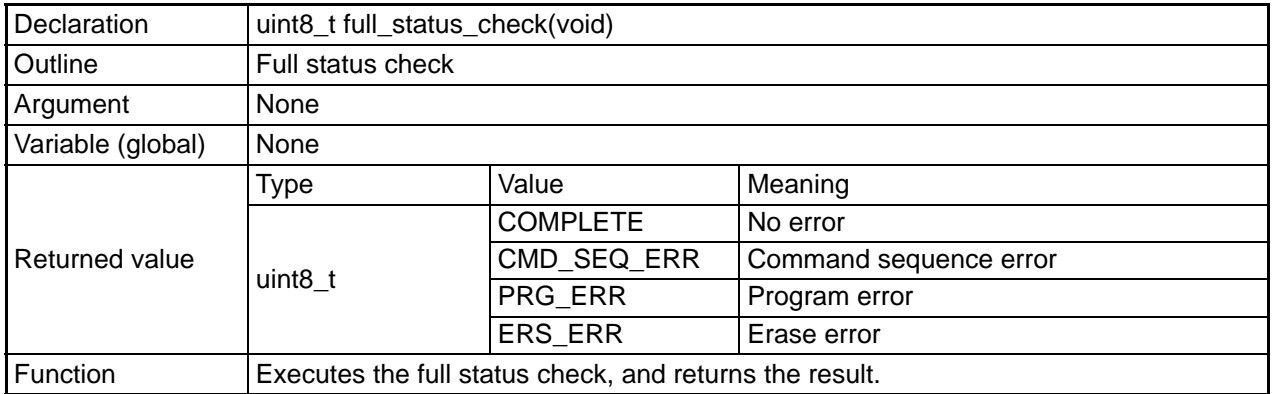

#### **4.4 Sample Program Flowchart**

[Figure 4.2](#page-12-0) to [Figure 4.11](#page-20-0) show sample program flowcharts.

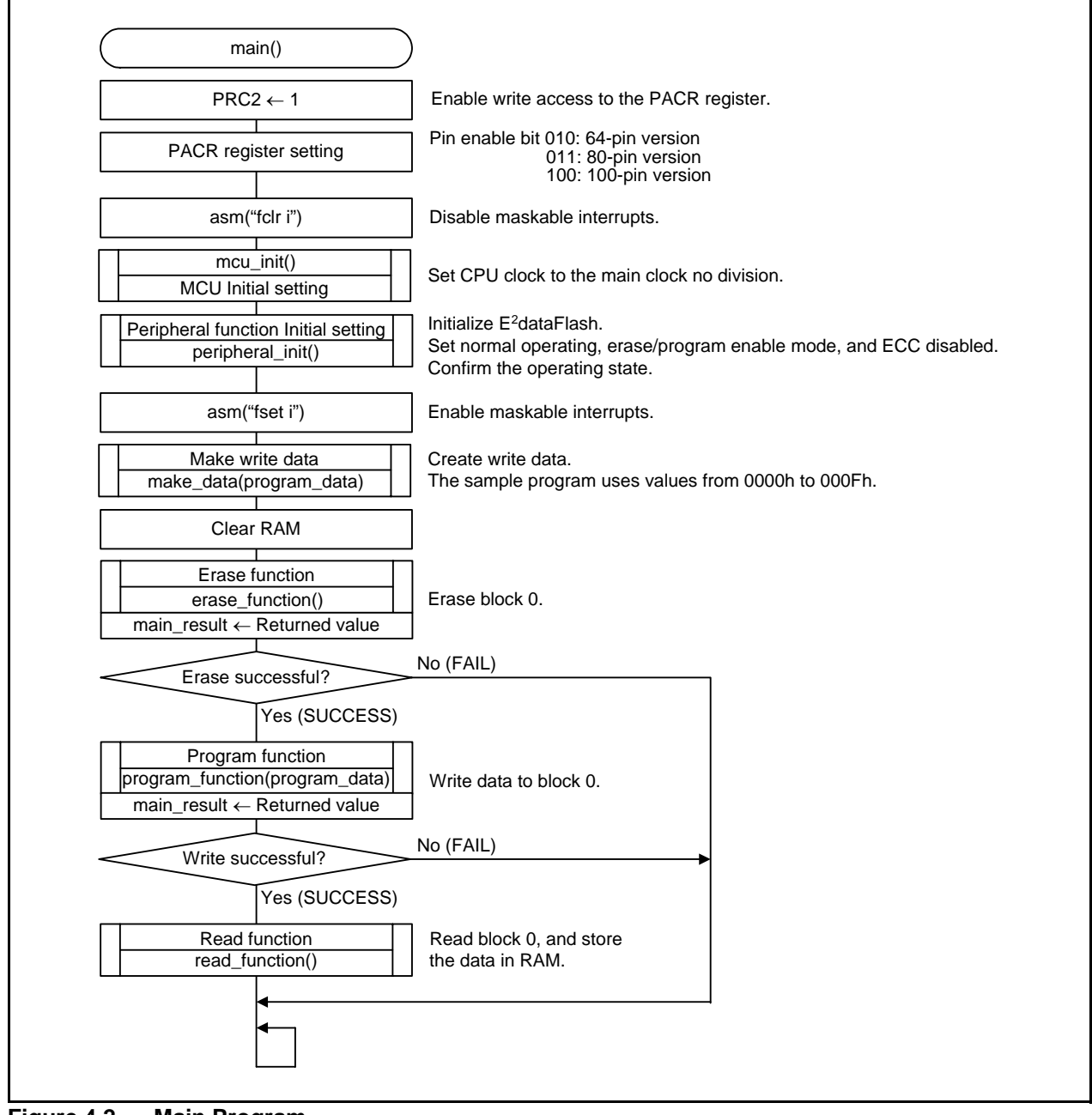

<span id="page-12-0"></span>**Figure 4.2 Main Program**

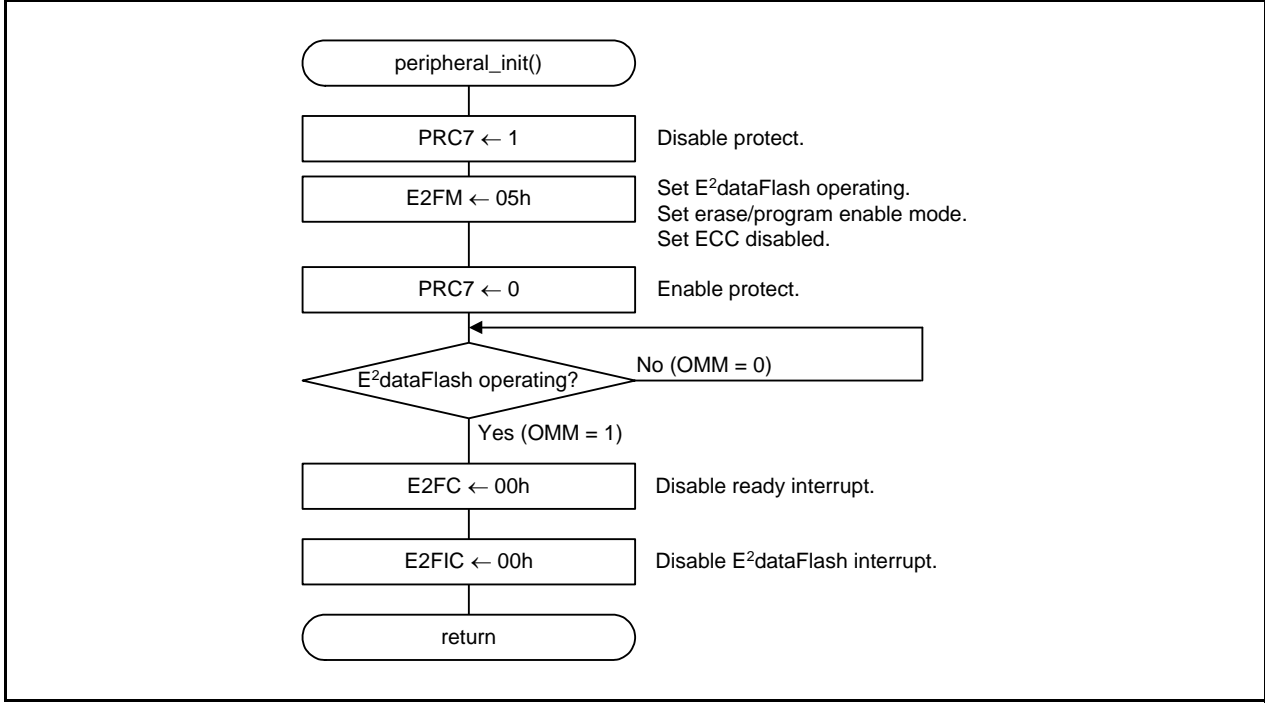

**Figure 4.3 Peripheral Function Initial Setting**

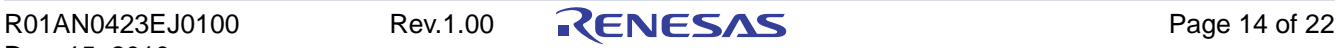

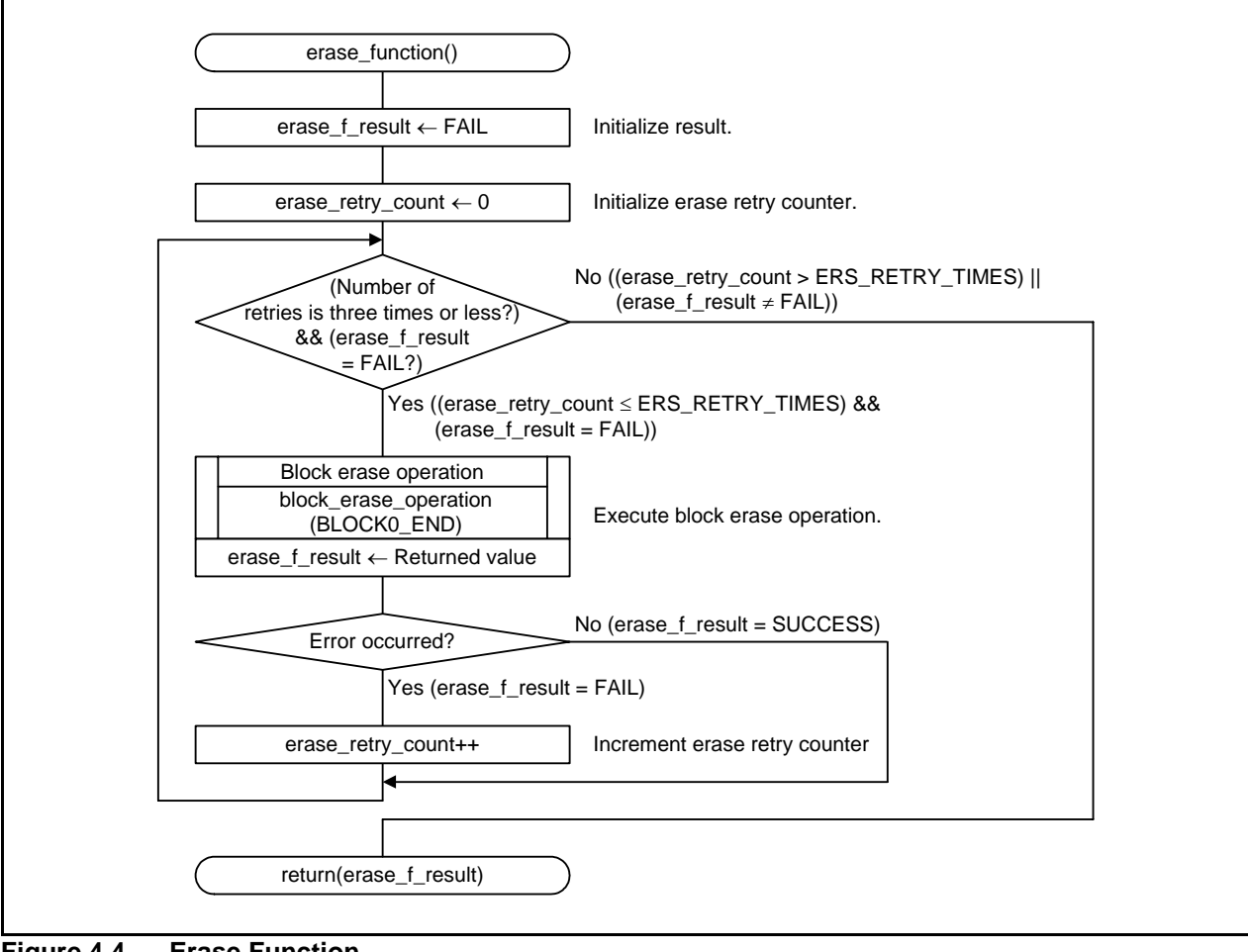

**Figure 4.4 Erase Function**

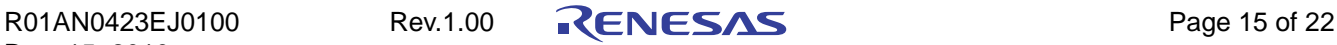

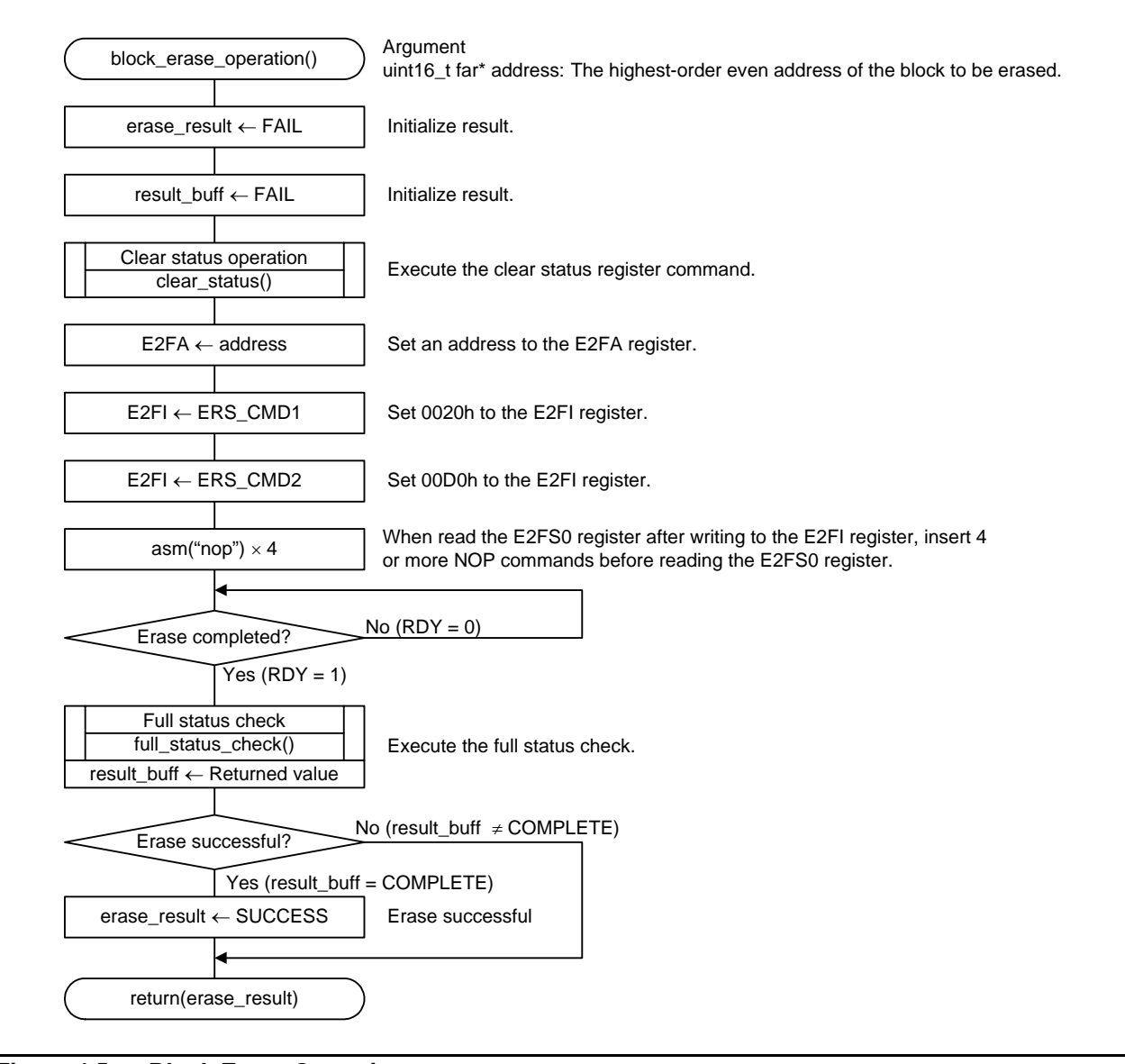

**Figure 4.5 Block Erase Operation**

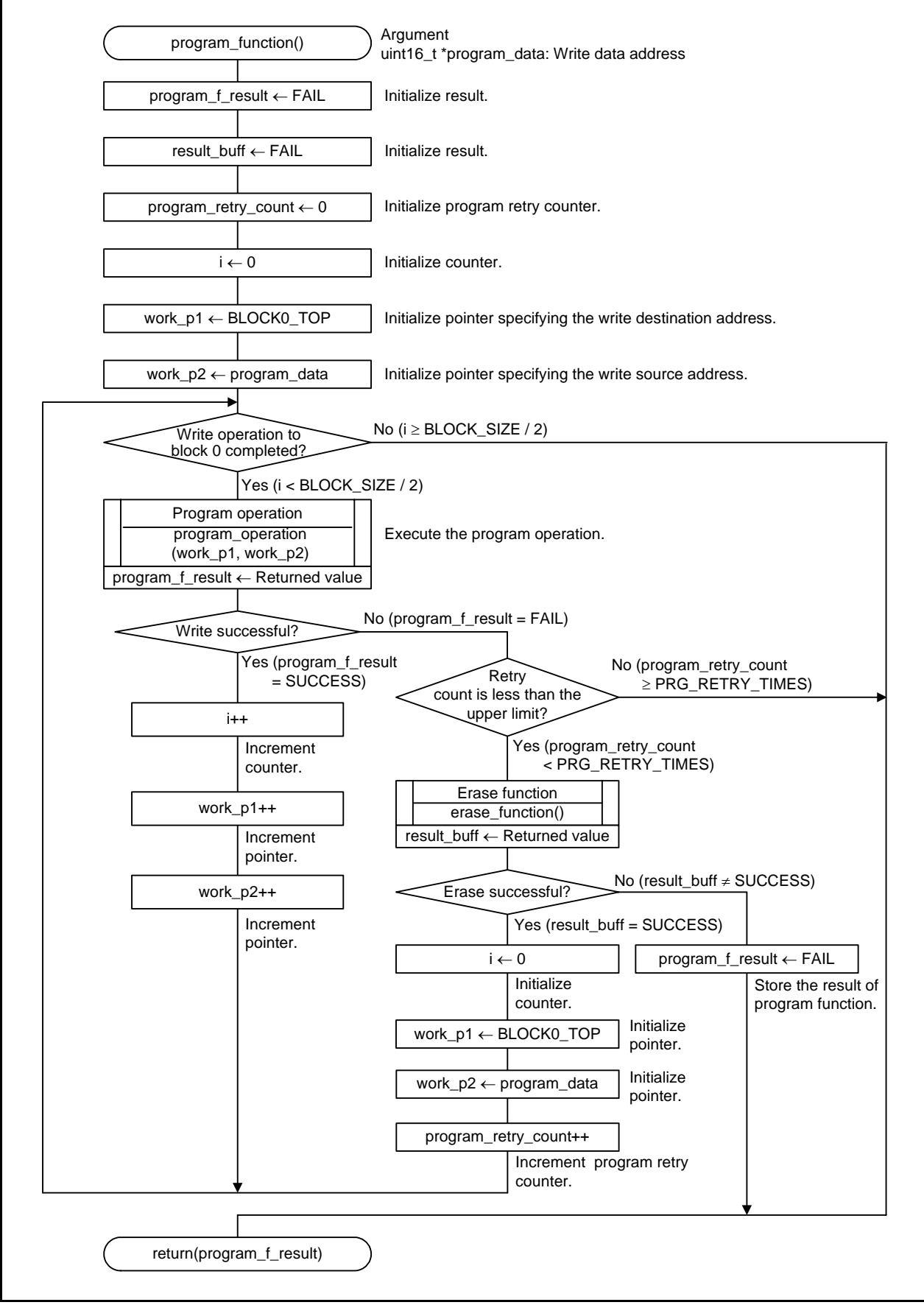

**Figure 4.6 Program Function**

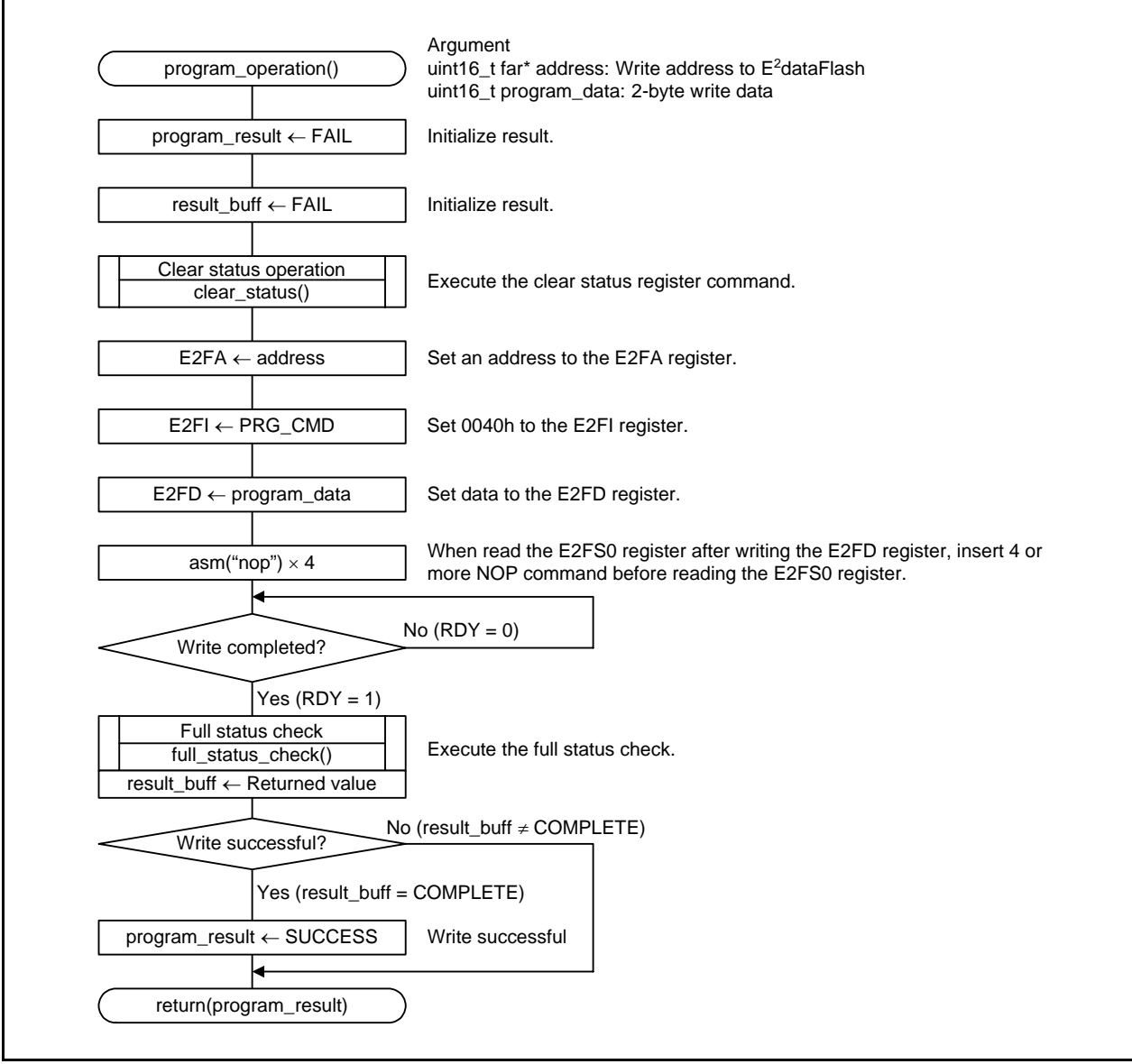

**Figure 4.7 Program Operation**

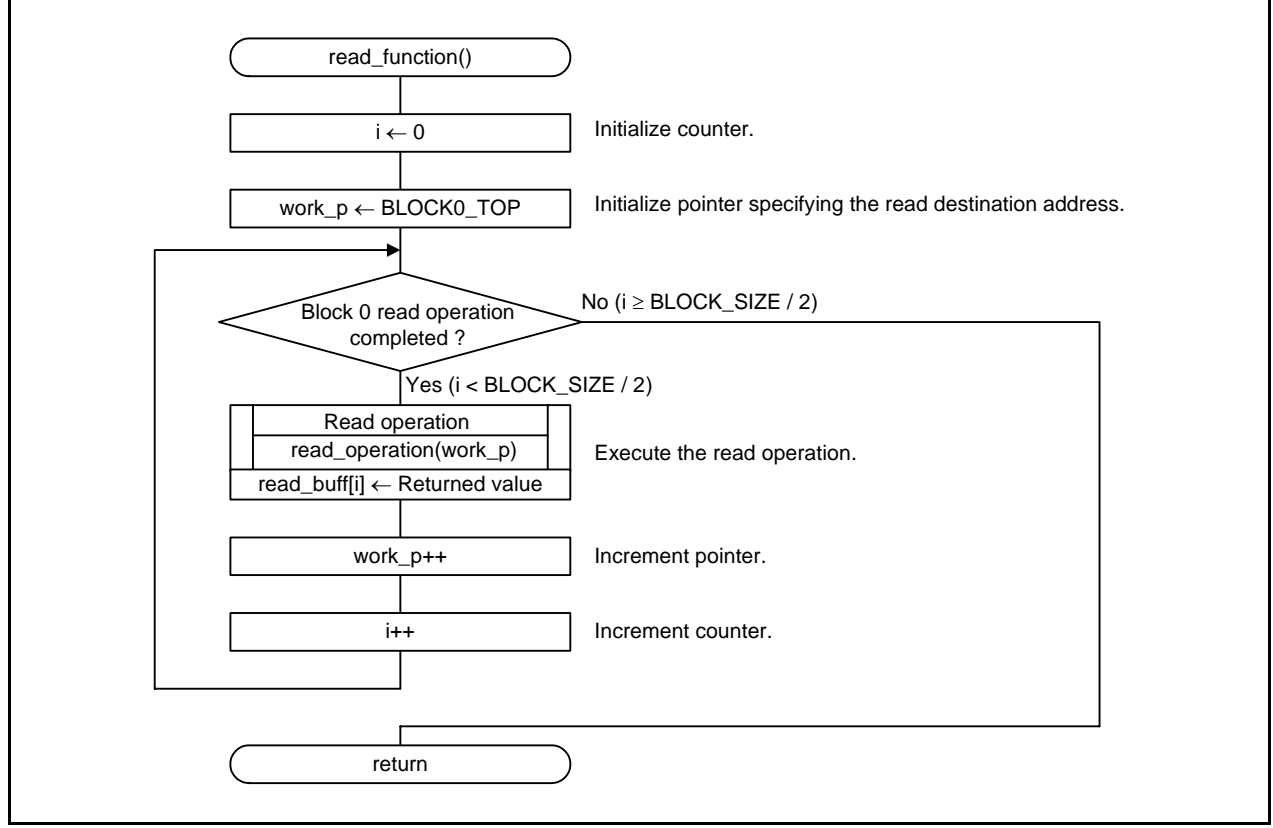

**Figure 4.8 Read Function**

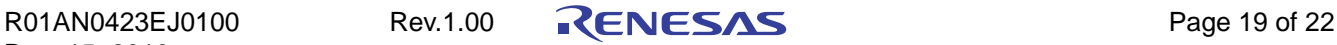

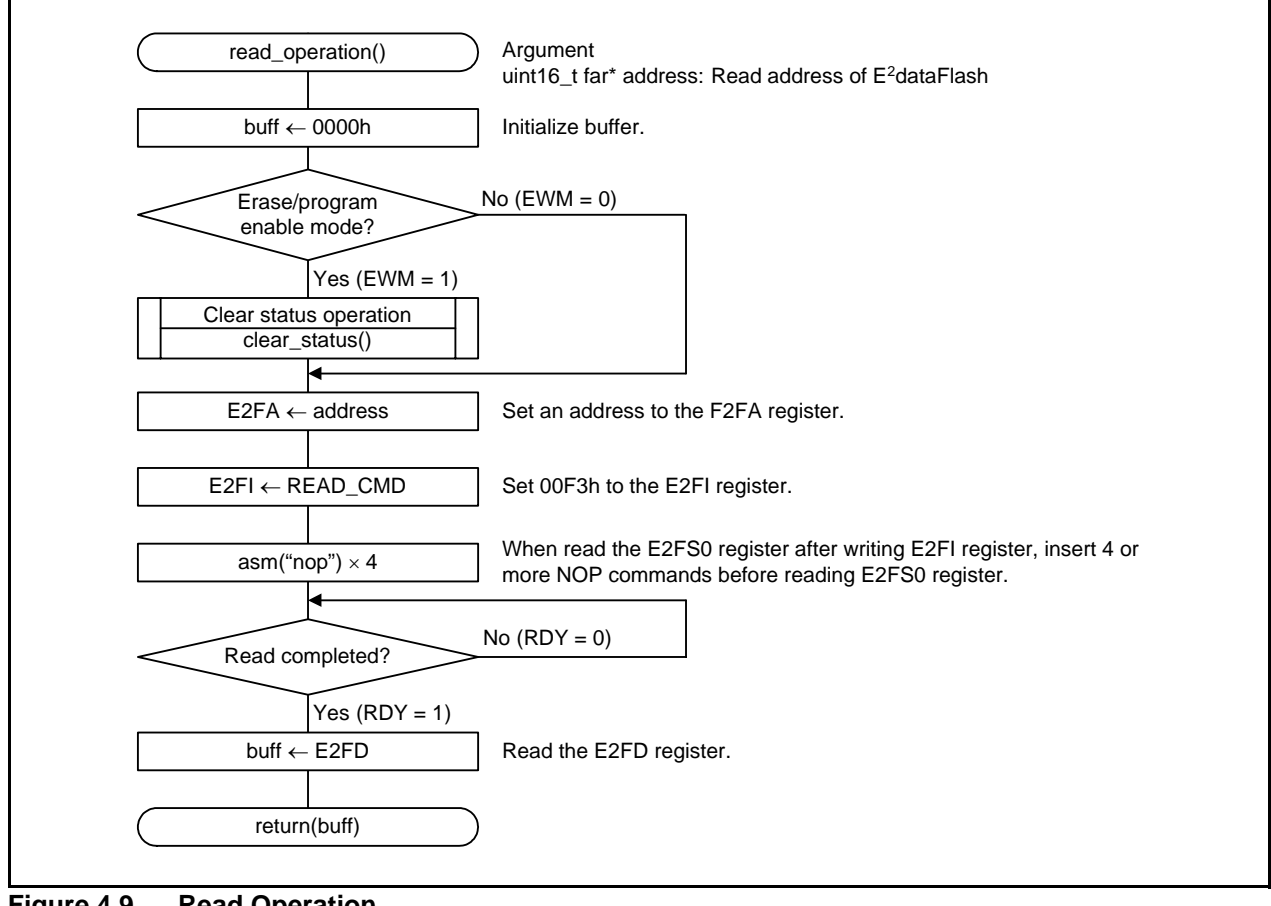

**Figure 4.9 Read Operation**

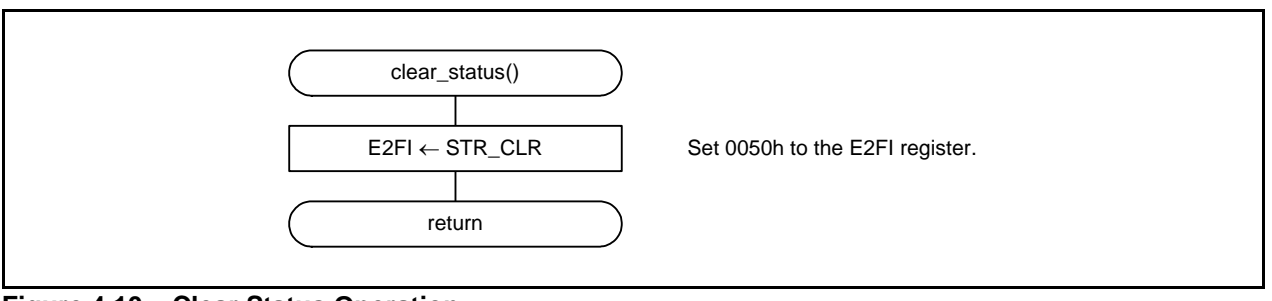

**Figure 4.10 Clear Status Operation**

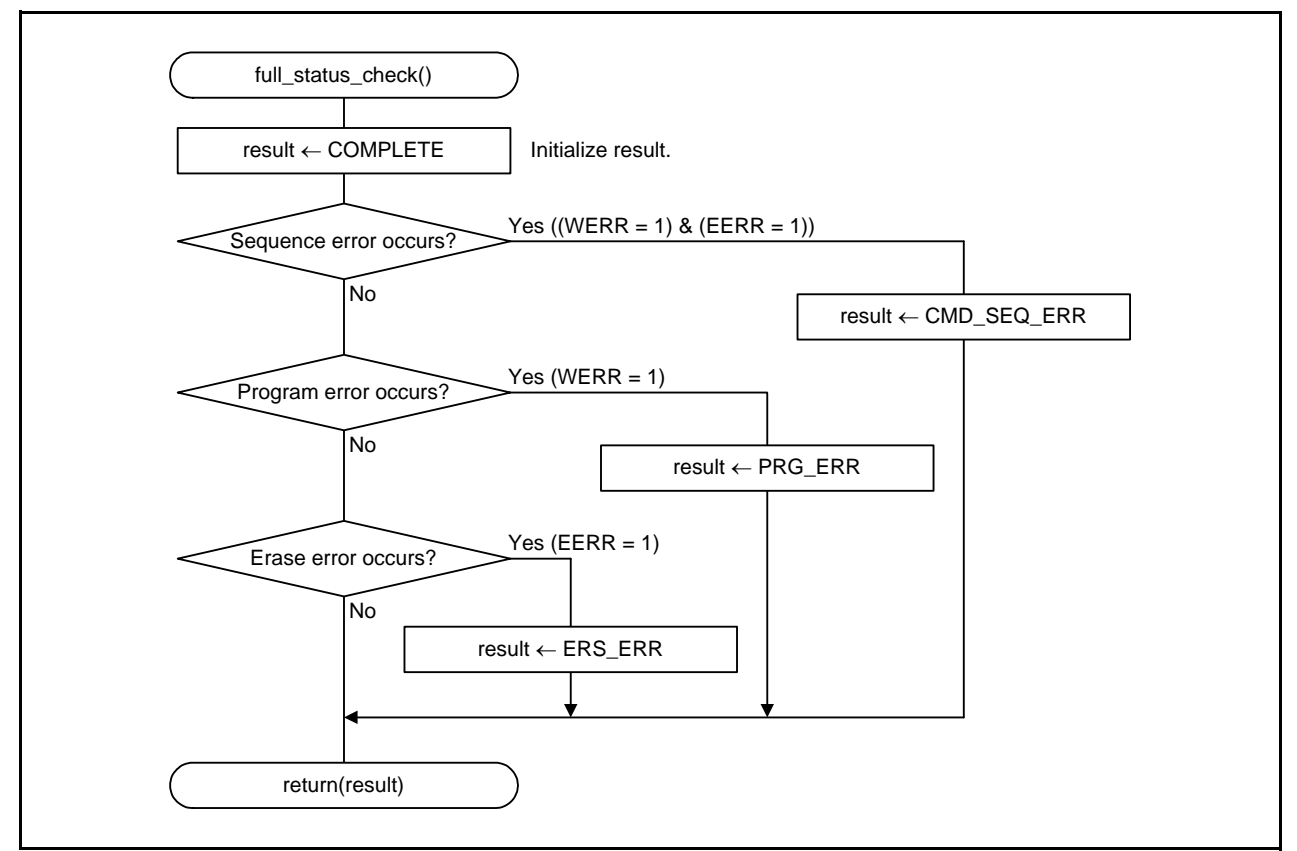

<span id="page-20-0"></span>**Figure 4.11 Full Status Check**

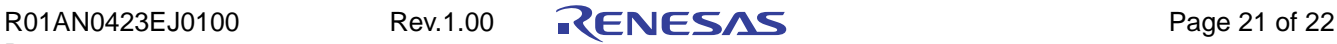

## **5. Sample Program**

A sample program can be downloaded from the Renesas Electronics website. To download, click "Application Notes" in the left-hand side menu of the M16C Family page.

## **6. Reference Documents**

Application Note M16C/5M Group User's Manual: Hardware Rev.1.01 The latest version can be downloaded from the Renesas Electronics website.

Technical News/Technical Update The latest information can be downloaded from the Renesas Electronics website.

C Compiler Manual M16C Series, R8C Family C Compiler Package V.5.45 C Compiler User's Manual Rev.2.00 The latest version can be downloaded from the Renesas Electronics website.

# **Website and Support**

Renesas Electronics website http://www.renesas.com/

Inquiries http://www.renesas.com/inquiry

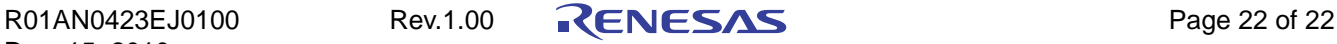

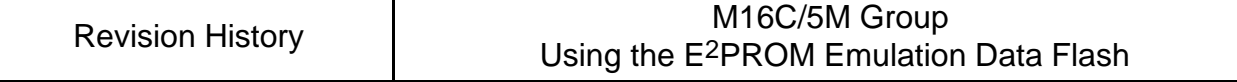

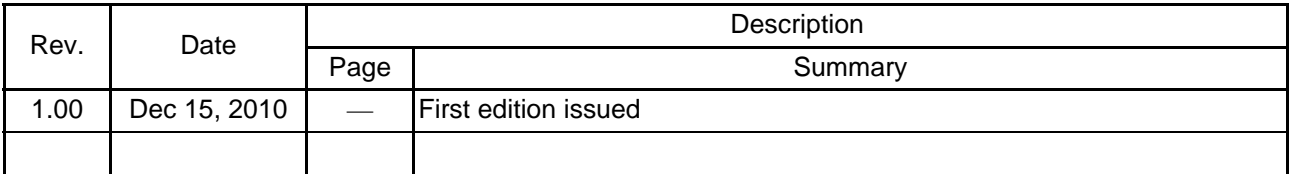

All trademarks and registered trademarks are the property of their respective owners.

### General Precautions in the Handling of MPU/MCU Products

The following usage notes are applicable to all MPU/MCU products from Renesas. For detailed usage notes on the products covered by this manual, refer to the relevant sections of the manual. If the descriptions under General Precautions in the Handling of MPU/MCU Products and in the body of the manual differ from each other, the description in the body of the manual takes precedence.

1. Handling of Unused Pins

Handle unused pins in accord with the directions given under Handling of Unused Pins in the manual.

- The input pins of CMOS products are generally in the high-impedance state. In operation with an unused pin in the open-circuit state, extra electromagnetic noise is induced in the vicinity of LSI, an associated shoot-through current flows internally, and malfunctions occur due to the false recognition of the pin state as an input signal become possible. Unused pins should be handled as described under Handling of Unused Pins in the manual.
- 2. Processing at Power-on

The state of the product is undefined at the moment when power is supplied.

- The states of internal circuits in the LSI are indeterminate and the states of register settings and pins are undefined at the moment when power is supplied.
	- In a finished product where the reset signal is applied to the external reset pin, the states of pins are not guaranteed from the moment when power is supplied until the reset process is completed.

In a similar way, the states of pins in a product that is reset by an on-chip power-on reset function are not guaranteed from the moment when power is supplied until the power reaches the level at which resetting has been specified.

3. Prohibition of Access to Reserved Addresses

Access to reserved addresses is prohibited.

- The reserved addresses are provided for the possible future expansion of functions. Do not access these addresses; the correct operation of LSI is not guaranteed if they are accessed.
- 4. Clock Signals

After applying a reset, only release the reset line after the operating clock signal has become stable. When switching the clock signal during program execution, wait until the target clock signal has stabilized.

- When the clock signal is generated with an external resonator (or from an external oscillator) during a reset, ensure that the reset line is only released after full stabilization of the clock signal. Moreover, when switching to a clock signal produced with an external resonator (or by an external oscillator) while program execution is in progress, wait until the target clock signal is stable.
- 5. Differences between Products

Before changing from one product to another, i.e. to one with a different part number, confirm that the change will not lead to problems.

 The characteristics of MPU/MCU in the same group but having different part numbers may differ because of the differences in internal memory capacity and layout pattern. When changing to products of different part numbers, implement a system-evaluation test for each of the products.

#### **Notice**

- 1. All information included in this document is current as of the date this document is issued. Such information, however, is subject to change without any prior notice. Before purchasing or using any Renesas Electronics products listed herein, please confirm the latest product information with a Renesas Electronics sales office. Also, please pay regular and careful attention to additional and different information to be disclosed by Renesas Electronics such as that disclosed through our website.
- 2. Renesas Electronics does not assume any liability for infringement of patents, copyrights, or other intellectual property rights of third parties by or arising from the use of Renesas Electronics products or technical information described in this document. No license, express, implied or otherwise, is granted hereby under any patents, copyrights or other intellectual property rights of Renesas Electronics or others.
- 3. You should not alter, modify, copy, or otherwise misappropriate any Renesas Electronics product, whether in whole or in part.
- 4. Descriptions of circuits, software and other related information in this document are provided only to illustrate the operation of semiconductor products and application examples. You are fully responsible for the incorporation of these circuits, software, and information in the design of your equipment. Renesas Electronics assumes no responsibility for any losses incurred by you or third parties arising from the use of these circuits, software, or information.
- 5. When exporting the products or technology described in this document, you should comply with the applicable export control laws and regulations and follow the procedures required by such regulations. You should not use Renesas Electronics products or the technology described in this document for any purpose relating to military applications or use by the military, including but not limited to the development of weapons of mass destruction. Renesas Electronics products and technology may not be used for or incorporated into any products or systems whose manufacture, use, or sale is prohibited under any applicable domestic or foreign laws or regulations.
- 6. Renesas Electronics has used reasonable care in preparing the information included in this document, but Renesas Electronics does not warrant that such information is error free. Renesas Electronics

personal electronic equipment; and industrial robots.

assumes no liability whatsoever for any damages incurred by you resulting from errors in or omissions from the information included herein.

7. Renesas Electronics products are classified according to the following three quality grades: "Standard", "High Quality", and "Specific". The recommended applications for each Renesas Electronics product depends on the product's quality grade, as indicated below. You must check the quality grade of each Renesas Electronics product before using it in a particular application. You may not use any Renesas Electronics product for any application categorized as "Specific" without the prior written consent of Renesas Electronics. Further, you may not use any Renesas Electronics product for any application for which it is not intended without the prior written consent of Renesas Electronics. Renesas Electronics shall not be in any way liable for any damages or losses incurred by you or third parties arising from the use of any Renesas Electronics product for an application categorized as "Specific" or for which the product is not intended where you have failed to obtain the prior written consent of Renesas Ele The quality grade of each Renesas Electronics product is "Standard" unless otherwise expressly specified in a Renesas Electronics data sheets or data books, etc.

- "Standard": Computers; office equipment; communications equipment; test and measurement equipment; audio and visual equipment; home electronic appliances; machine tools;
- "High Quality": Transportation equipment (automobiles, trains, ships, etc.); traffic control systems; anti-disaster systems; anti-crime systems; safety equipment; and medical equipment not specifically designed for life support.
- "Specific": Aircraft; aerospace equipment; submersible repeaters; nuclear reactor control systems; medical equipment or systems for life support (e.g. artificial life support devices or systems), surgical implantations, or healthcare intervention (e.g. excision, etc.), and any other applications or purposes that pose a direct threat to human life.
- 8. You should use the Renesas Electronics products described in this document within the range specified by Renesas Electronics, especially with respect to the maximum rating, operating supply voltage range, movement power voltage range, heat radiation characteristics, installation and other product characteristics. Renesas Electronics shall have no liability for malfunctions or damages arising out of the use of Renesas Electronics products beyond such specified ranges.
- 9. Although Renesas Electronics endeavors to improve the quality and reliability of its products, semiconductor products have specific characteristics such as the occurrence of failure at a certain rate and malfunctions under certain use conditions. Further, Renesas Electronics products are not subject to radiation resistance design. Please be sure to implement safety measures to guard them against the possibility of physical injury, and injury or damage caused by fire in the event of the failure of a Renesas Electronics product, such as safety design for hardware and software including but not limited to redundancy, fire control and malfunction prevention, appropriate treatment for aging degradation or any other appropriate measures. Because the evaluation of microcomputer software alone is very difficult, please evaluate the safety of the final products or system manufactured by you.
- 10. Please contact a Renesas Electronics sales office for details as to environmental matters such as the environmental compatibility of each Renesas Electronics product. Please use Renesas Electronics products in compliance with all applicable laws and regulations that regulate the inclusion or use of controlled substances, including without limitation, the EU RoHS Directive. Renesas Electronics assumes no liability for damages or losses occurring as a result of your noncompliance with applicable laws and regulations.
- 11. This document may not be reproduced or duplicated, in any form, in whole or in part, without prior written consent of Renesas Electronics.
- 12. Please contact a Renesas Electronics sales office if you have any questions regarding the information contained in this document or Renesas Electronics products, or if you have any other inquiries.
- (Note 1) "Renesas Electronics" as used in this document means Renesas Electronics Corporation and also includes its majority-owned subsidiaries.
- (Note 2) "Renesas Electronics product(s)" means any product developed or manufactured by or for Renesas Electronics.

Refer to "http://www.renesas.com/" for the latest and detailed information.

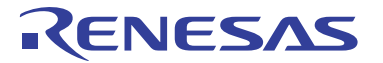

#### **SALES OFFICES**

#### **Renesas Electronics Corporation**

http://www.renesas.com

**Renesas Electronics America Inc.**<br>2880 Scott Boulevard Santa Clara, CA 95050-2554, U.S.A.<br>Tel: +1-408-588-6000, Fax: +1-408-588-6130 **Renesas Electronics Canada Limited**<br>1101 Nicholson Road, Newmarket, Ontario L3Y 9C3, Canada<br>Tel: +1-905-898-5441, Fax: +1-905-898-3220 **Renesas Electronics Europe Limited**<br>Dukes Meadow, Millboard Road, Bourne End, Buckinghamshire, SL8 5FH, U.K<br>Tel: +44-1628-585-100, Fax: +44-1628-585-900 **Renesas Electronics Europe GmbH** Arcadiastrasse 10, 40472 Düsseldorf, Germany Tel: +49-211-65030, Fax: +49-211-6503-1327 **Renesas Electronics (China) Co., Ltd.**<br>7th Floor, Quantum Plaza, No.27 ZhiChunLu Haidian District, Beijing 100083, P.R.China<br>Tel: +86-10-8235-1155, Fax: +86-10-8235-7679 **Renesas Electronics (Shanghai) Co., Ltd.**<br>Unit 204, 205, AZIA Center, No.1233 Lujiazui Ring Rd., Pudong District, Shanghai 200120, China<br>Tel: +86-21-5877-1818, Fax: +86-21-6887-7858 / -7898 **Renesas Electronics Hong Kong Limited**<br>Unit 1601-1613, 16/F., Tower 2, Grand Century Place, 193 Prince Edward Road West, Mongkok, Kowloon, Hong Kong<br>Tel: +852-2886-9318, Fax: +852 2886-9022/9044 **Renesas Electronics Taiwan Co., Ltd.** 7F, No. 363 Fu Shing North Road Taipei, Taiwan Tel: +886-2-8175-9600, Fax: +886 2-8175-9670 **Renesas Electronics Singapore Pte. Ltd.**<br>1 harbourFront Avenue, #06-10, keppel Bay Tower, Singapore 098632<br>Tel: +65-6213-0200, Fax: +65-6278-8001 **Renesas Electronics Malaysia Sdn.Bhd.**<br>Unit 906, Block B, Menara Amcorp, Amcorp Trade Centre, No. 18, Jln Persiaran Barat, 46050 Petaling Jaya, Selangor Darul Ehsan, Malaysia<br>Tel: +60-3-7955-9390, Fax: +60-3-7955-9510 **Renesas Electronics Korea Co., Ltd.**<br>11F., Samik Lavied' or Bldg., 720-2 Yeoksam-Dong, Kangnam-Ku, Seoul 135-080, Korea<br>Tel: +82-2-558-3737, Fax: +82-2-558-5141